# モデル変換とコード生成機能を有する 組み込み制御ソフトウェア開発支援ツール

神山 達哉 兪 明連 横山 孝典

東京都市大学

# 1.はじめに

一般に組み込み制御ソフトウェア開発は制御 設計, ソフトウェア設計, 実装の3工程から成 る.自動車制御等多くの分野の制御設計工程で は, MATLAB/Simulink[1] を用いて制御モデル (Simulinkモデル)を作成している.ソフトウェ ア設計工程では,制御モデルをもとに,実装を 考慮したソフトウェアモデル(UMLモデル)を作 成する. 実装工程では、ソフトウェアモデルに 基づいて制御プログラムを作成する.

しかしSimulinkモデルとUMLモデルでは,その 狙いや対象,モジュール化のしかた,表記法な どが異なり,それらの間で明確な対応付けはな されていない.Simulinkモデルを用いた制御設 計からUMLを用いたソフトウェア設計にスムーズ に移行するため,SimulinkモデルからUMLモデル への変換方法の確立が求められている.

その1手法として,Simulinkモデルの要素を それぞれクラスとしてUMLモデルに変換する手法 が提案されている[2]. この手法では, Simulink モデルの構造がそのままUMLモデルに反映され, 部品化再利用に適したクラス構成にはならない.

そこで本研究では、Simulink モデルから部品 化再利用に適した構造を持つ UML モデルに変換 する方法を提案するとともに,その変換方法に 対応した変換ツールを開発する. 本手法では, 制御ロジック上重要なデータをクラスに対応さ せることで,再利用性を向上する.また,変換 後の UML モデルに対応したソースコードの生成 手法を提案し,自動化するツールを開発する.

# 2. Simulinkモデルの階層化

# 2.1 階層化の狙いと方法

ソフトウェア設計工程ではまず,制御設計工 程で作成した Simulink モデルを,制御ロジック 上重要なデータのみが上位階層に現れるように 階層化する.制御ロジック上重要なデータを算 出するサブシステムブロックで上位階層を構成 することで,変換後の UML モデルを再利用しや すいクラス構成とすることができる.

Tatsuya Kamiyama, Myungryun Yoo and Takanori Yokoyama, Tokyo City University

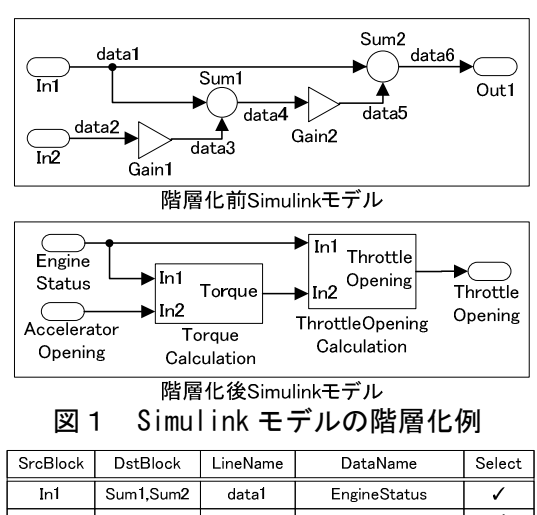

| SrcBlock         | DstBlock         | LineName | DataName               | Select |
|------------------|------------------|----------|------------------------|--------|
| In1              | Sum1.Sum2        | datal    | <b>EngineStatus</b>    |        |
| In2              | Gain1            | data2    | AcceleratorOpening     |        |
| Gain1            | Sum1             | data3    |                        |        |
| Sum1             | Gain2            | data4    | Toraue                 |        |
| Gain2            | Sum <sub>2</sub> | data5    |                        |        |
| Sum <sub>2</sub> | Out1             | data6    | <b>ThrottleOpening</b> |        |
|                  |                  |          |                        |        |

図2 階層化支援ツールの表示例

階層化の例を図1に示す. data1(エンジン状 態), data $2(\mathcal{P} \nightharpoonup \mathcal{P} \vee \mathbb{R} \mathbb{E})$ , data $4(\mathcal{P} \vee \mathcal{P})$ , data6(スロットル開度)を重要なデータとし、上 位階層に現れるように階層化している.data4, data6 を算出する具体的な処理はサブシステムブ ロックの下位階層で行われる.

#### 2.2 階層化支援ツール 2.2 階層化支援ツール

 効率よい階層化を支援するツールを開発した. 本ツールは Simulink モデルを記述した mdl ファ イルを読み込み,階層化後の Simulink モデルを 記述した mdl ファイルを生成し、書き出す.

図1の階層化を行うときの本ツールの画面を 図2に示す. 本ツールは Simulink モデルを読み 込み、そのモデルに含まれるラインをリスト化 し表示する.ユーザーは,リストの中から重要 なデータに対応するラインの select ボックスに チェックを入れることで,階層化後の Simulink モデルを得ることができる.

# 3. SimulinkモデルからUMLモデルへの変換 3.1 変換方法 3.1 変換方法

階層化したSimulinkモデルの上位階層に現れ るデータに対応させて、クラスを定義する.ク ラスには属性とメソッドを記述する.メソッド

A Simulink-UML Translator and a Code Generator for Embedded Control Software Development

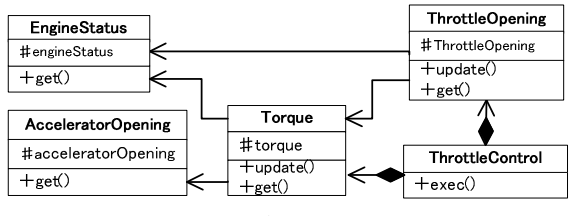

図3 変換後のクラス図例

は,値を渡すためのgetメソッド,Simulinkモデ ル内に値を算出する処理が記述されたデータの クラスには値を更新するupdateメソッドを設け る. また, Simulinkモデルのデータの流れに対 応させて,クラス間の関連を定義する.そして Simulinkモデル全体に対応したControlクラスを 設ける. Controlクラスには、各クラスのupdate メソッドを呼び出すexecメソッドを記述する. updateメソッドを持つクラスとControlクラス間 の関連も定義する.

図1の階層化後Simulinkモデルを変換したク ラス図を図3に示す.トルクはエンジン状態と アクセル開度,スロットル開度はエンジン状態 とトルク,Throttle Control(スロットル制御) はトルクとスロットル開度を参照する.トルク とスロットル開度のupdateメソッドでは,参照 先の値を用いてそれらの値を算出し属性値に記 憶する.スロットル制御のexecメソッドはトル クとスロットル開度のupdateメソッドを呼び出 す.これによりSimulinkモデルに対応したクラ ス構成を実現できる.

## 3.2 モデル変換ツール

提案した変換処理を自動化するツールを開発 した. 開発した変換ツールは、Simulinkモデル のmdlファイルを入力し,変換後のUMLモデルの XMI(XML Metadata Interchange)ファイルを出 力する.ツールに図1の階層化後Simulinkモデ ルを入力することで、図3のクラス図を得る.

なお,Simulinkモデルを変換して得たUMLモデ ルは制御機能のみを表現したものであり,ソフ トウェア設計工程では,実装に必要なクラスの 追加や,他の機能を実現するUMLモデルとの統合 化を行い、実装を考慮したUMLモデルを作成する

## 4.コード生成

#### 4.1 生成方法

実装工程では、Embedded Coderを用いて Simulinkモデルから生成した制御ソースコード と,UMLモデリングツールを用いて作成したUML モデルから生成したクラスソースコードを合成 し,最終成果物であるソースコードを生成する. Simulinkモデルから生成されたデータを算出す るためのコードを,それぞれ対応するクラスの

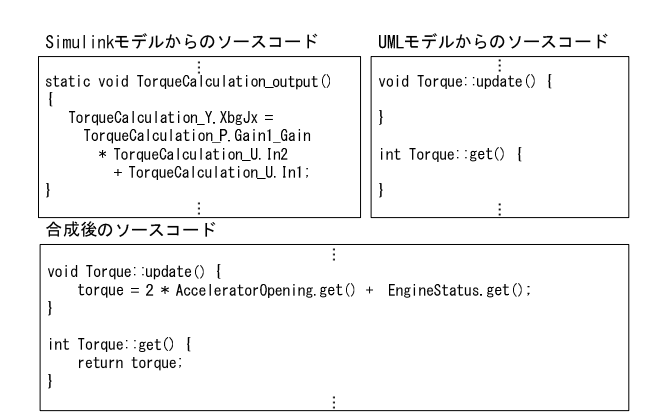

図4 ソースコードの合成例

updateメソッド内に組み込む. 組み込む際には, クラス図に対応するように書き換える.

図1の階層化後Simulinkモデルのトルク算出 部分と,図3のクラス図のトルククラスのコー ド合成例を図4に示す.図4では,トルクを算 出するコードのエンジン状態とアクセル開度の 値を呼び出している部分はgetメソッドを用いる ように書き換えている.また、算出結果を自ク ラスの属性値に代入するように書き換える.

以上の合成処理を全てのクラスで行うことで, 変換後のクラス図に対応したソースコードを作 成できる

#### 4.2 合成ツール 4.2 合成ツール

コード合成処理を自動化するための合成ツー ルを開発した.合成ツールは,階層化後の Simulinkモデル,Simulinkモデルから生成され たソースコード,UMLから生成されたソースコー ドを読み込むことで,各クラスの合成後のソー スコードを生成し書き出す.

#### 5.おわりに

本研究では組み込み制御ソフトウェアを対象 に,Simulinkモデルから再利用性の高いUMLモデ ルへの変換方法と,モデル変換に対応したコー ド生成方法を提案した.またそれらの工程を自 動化または支援するツールを開発することでソ フトウェアの開発効率を向上させた.

今 後 の 課 題 は , Simulink の み で な く Stateflow[1]等を用いた制御モデルにも対応で きる開発環境を実現することである

# 参考文献

- [1] The Math Works, Inc., http://www.mathworks.com/products/simulink/.
- [2] C. Reichmann et al., Model Level Coupling of Heterogeneous Embedded Systems, Proc. 2nd RTAS Workshop on Model-Driven Embedded Systems, 2004.